# Package 'LogConcDEAD'

July 12, 2019

<span id="page-0-0"></span>Version 1.6-3

Date 2019-07-09

Title Log-Concave Density Estimation in Arbitrary Dimensions

Author Madeleine Cule, Robert Gramacy, Richard Samworth, Yining Chen

Maintainer Yining Chen <Y. Chen101@lse.ac.uk>

Depends  $R$  ( $>= 3.0$ )

Imports MASS, mclust, mvtnorm, tkrplot

Suggests rgl

Description Software for computing a log-concave (maximum likelihood) estimator for i.i.d. data in any number of dimensions. For a detailed description of the method see Cule, Samworth and Stewart (2010, Journal of Royal Statistical Society Series B, <doi:10.1111/j.1467-9868.2010.00753.x>).

License GPL  $(>= 2)$ 

Repository CRAN

NeedsCompilation yes

Date/Publication 2019-07-12 14:00:17 UTC

# R topics documented:

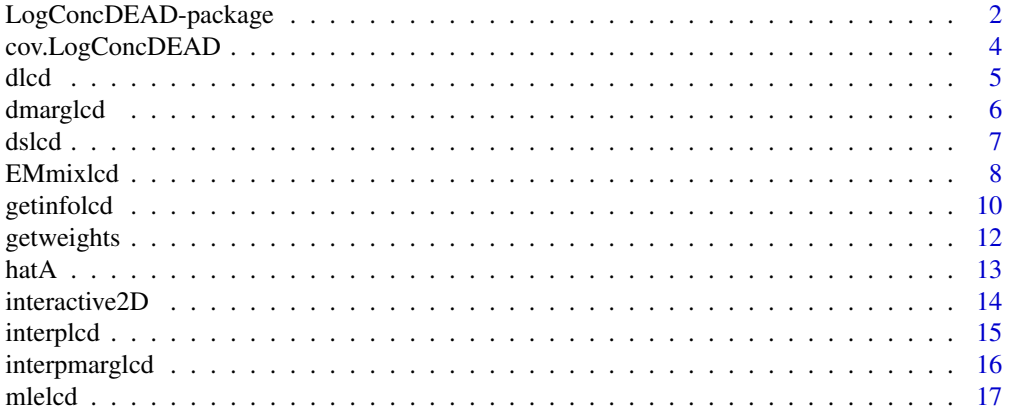

<span id="page-1-0"></span>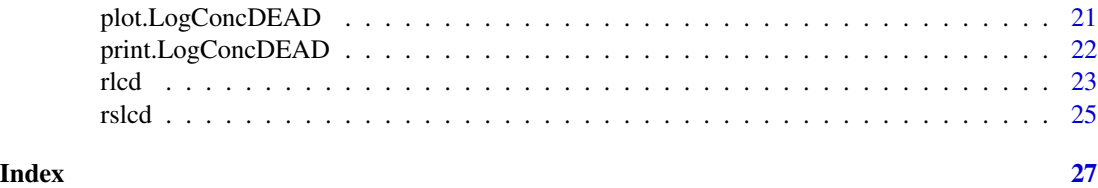

# LogConcDEAD-package *Computes a log-concave (maximum likelihood) estimator for i.i.d. data in any number of dimensions*

#### Description

This package contains a function to compute the maximum likelihood estimator of a log-concave density in any number of dimensions using Shor's r-algorithm.

Functions to plot (for 1- and 2-d data), evaluate and draw samples from the maximum likelihood estimator are provided.

#### Details

This package contains a selection of functions for maximum likelihood estimation under the constraint of log-concavity.

[mlelcd](#page-16-1) computes the maximum likelihood estimator (specified via its value at data points). Output is a list of class "LogConcDEAD" which is used as input to various auxiliary functions.

[hatA](#page-12-1) calculates the difference between the sample covariance and the fitted covariance.

[dlcd](#page-4-1) evaluates the estimated density at a particular point.

[dslcd](#page-6-1) evaluates the smoothed version of estimated density at a particular point.

[rlcd](#page-22-1) draws samples from the estimated density.

[rslcd](#page-24-1) draws samples from the smoothed version of estimated density.

[interplcd](#page-14-1) interpolates the estimated density on a grid for plotting purposes.

[dmarglcd](#page-5-1) evaluates the estimated marginal density by integrating the estimated density over an appropriate subspace.

[interpmarglcd](#page-15-1) evaluates a marginal density estimate at equally spaced points along the axis for plotting purposes. This is done by integrating the estimated density over an appropriate subspace.

plot. LogConcDEAD produces plots of the maximum likelihood estimator, optionally using the rgl package.

[print](#page-21-1) and [summary](#page-21-2) methods are also available.

#### **Note**

The authors gratefully acknowledge the assistance of Lutz Duembgen at the University of Bern for his insight into the objective function in [mlelcd.](#page-16-1)

For one dimensional data, the active set algorithm in [logcondens](#page-0-0) is much faster.

#### <span id="page-2-0"></span>Author(s)

Yining Chen (maintainer) <y.chen101@lse.ac.uk>

Madeleine Cule

Robert Gramacy

Richard Samworth

# References

Barber, C.B., Dobkin, D.P., and Huhdanpaa, H.T. (1996) *The Quickhull algorithm for convex hulls* ACM Trans. on Mathematical Software, 22(4) p.469-483 <http://www.qhull.org>

Chen, Y. and Samworth, R. J. (2013) *Smoothed log-concave maximum likelihood estimation with applications* Statist. Sinica, 23, 1373-1398. <http://arxiv.org/abs/1102.1191v4>

Cule, M. L. and D\"umbgen, L. (2008) *On an auxiliary function for log-density estimation*, University of Bern technical report. <http://arxiv.org/abs/0807.4719>

Cule, M. L., Samworth, R. J., and Stewart, M. I. (2010) *Maximum likelihood estimation of a multidimensional log-concave density* J. Roy. Statist. Soc., Ser. B. (with discussion), 72, 545-600.

Gopal, V. and Casella, G. (2010) *Discussion of Maximum likelihood estimation of a log-concave density by Cule, Samworth and Stewart* J. Roy. Statist. Soc., Ser. B., 72, 580-582.

Grundmann, A. and Moeller, M. (1978) *Invariant Integration Formulas for the N-Simplex by Combinatorial Methods* SIAM Journal on Numerical Analysis, Volume 15, Number 2, 282-290.

Kappel, F. and Kuntsevich, A. V. (2000) *An implementation of Shor's r-algorithm* Computational Optimization and Applications, Volume 15, Issue 2, 193-205.

Shor, N. Z. (1985) *Minimization methods for nondifferentiable functions* Springer-Verlag

#### See Also

## [logcondens](#page-0-0), [rgl](#page-0-0)

#### Examples

## Some simple normal data, and a few plots

```
x <- matrix(rnorm(200),ncol=2)
lcd \leftarrow mlelcd(x)g <- interplcd(lcd)
par(mfrow=c(2,2), ask=TRUE)
plot(lcd, g=g, type="c")
plot(lcd, g=g, type="c", uselog=TRUE)
plot(lcd, g=g, type="i")
plot(lcd, g=g, type="i", uselog=TRUE)
```

```
## Some plots of marginal estimates
par(mfrow=c(1,1))
g.marg1 <- interpmarglcd(lcd, marg=1)
g.marg2 <- interpmarglcd(lcd, marg=2)
plot(lcd, marg=1, g.marg=g.marg1)
plot(lcd, marg=2, g.marg=g.marg2)
```

```
## generate some points from the fitted density
generated <- rlcd(100, lcd)
genmean <- colMeans(generated)
## evaluate the fitted density
mypoint \leq -c(0, 0)dlcd(mypoint, lcd, uselog=FALSE)
mypoint <- c(10, 0)
dlcd(mypoint, lcd, uselog=FALSE)
## evaluate the marginal density
dmarglcd(0, lcd, marg=1)
dmarglcd(1, lcd, marg=2)
```
<span id="page-3-1"></span>cov.LogConcDEAD *Compute the covariance matrix of a log-concave maximum likelihood estimator*

# Description

This function computes the covariance matrix of a log-concave maximum likelihood estimator.

#### Usage

```
cov.LogConcDEAD(lcd)
```
#### Arguments

lcd Object of class "LogConcDEAD" (typically output from [mlelcd](#page-16-1))

#### Details

This function evaluates the covariance matrix of a given log-concave maximum likelihood estimator using the second order partial derivatives of the auxiliary function studied in Cule, M. L. and D\"umbgen, L. (2008).

For examples, see [mlelcd](#page-16-1).

#### Value

A matrix equals the covariance matrix of the log-concave maximum likelihood density estimator.

#### Author(s)

Yining Chen Madeleine Cule Robert Gramacy Richard Samworth

<span id="page-3-0"></span>

#### <span id="page-4-0"></span>dlcd 5 and 5 and 5 and 5 and 5 and 5 and 5 and 5 and 5 and 5 and 5 and 5 and 5 and 5 and 5 and 5 and 5 and 5 and 5 and 5 and 5 and 5 and 5 and 5 and 5 and 5 and 5 and 5 and 5 and 5 and 5 and 5 and 5 and 5 and 5 and 5 and 5

#### References

Cule, M. L. and D\"umbgen, L. (2008) On an auxiliary function for log-density estimation, University of Bern technical report. <http://arxiv.org/abs/0807.4719>

## See Also

#### [hatA](#page-12-1)

<span id="page-4-1"></span>

dlcd *Evaluation of a log-concave maximum likelihood estimator at a point*

#### Description

This function evaluates the density function of a log-concave maximum likelihood estimator at a point or points.

#### Usage

dlcd(x,lcd, uselog=FALSE, eps=10^-10)

#### Arguments

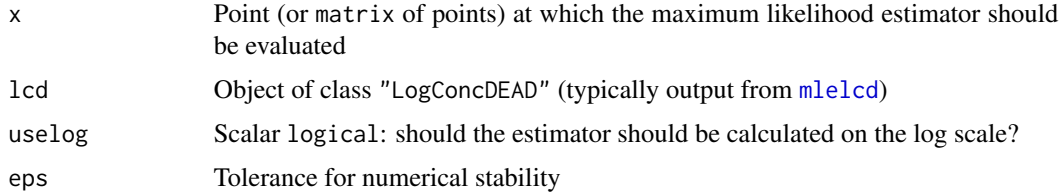

#### Details

A log-concave maximum likelihood estimate  $\hat{f}_n$  is satisfies  $\log \hat{f}_n = \bar{h}_y$  for some  $y \in R^n$ , where

$$
\bar{h}_y(x) = \inf\{h(x): h \text{ concave }, h(x_i) \ge y_i \text{ for } i = 1, \dots, n\}.
$$

Functions of this form may equivalently be specified by dividing  $C_n$ , the convex hull of the data into simplices  $C_j$  for  $j \in J$  (triangles in 2d, tetrahedra in 3d etc), and setting

$$
f(x) = \exp\{b_j^T x - \beta_j\}
$$

for  $x \in C_j$ , and  $f(x) = 0$  for  $x \notin C_n$ . The estimated density is zero outside the convex hull of the data.

The estimate may therefore be evaluated by finding the appropriate simplex  $C_j$ , then evaluating  $\exp\{b_j^T x - \beta_j\}$  (if  $x \notin C_n$ , set  $f(x) = 0$ ).

For examples, see [mlelcd](#page-16-1).

### <span id="page-5-0"></span>Value

A vector of maximum likelihood estimate (or log maximum likelihood estimate) values, as evaluated at the points x.

# Author(s)

Madeleine Cule

Robert Gramacy

Richard Samworth

# See Also

[mlelcd](#page-16-1)

<span id="page-5-1"></span>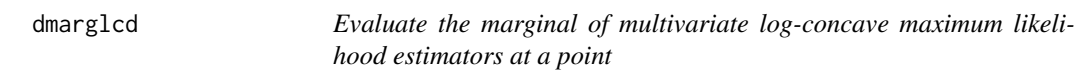

# Description

Integrates the log-concave maximum likelihood estimator of multivariate data to evaluate the marginal density at a point.

#### Usage

dmarglcd(x=0, lcd, marg=1)

#### Arguments

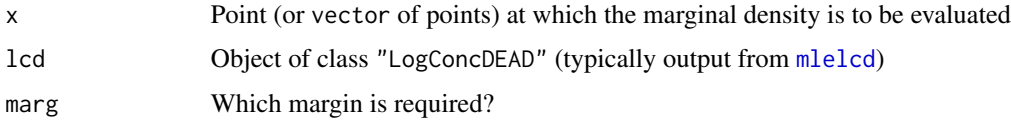

# Details

Given a multivariate log-concave maximum likelihood estimator in the form of an object of class "LogConcDEAD", a margin marg, and a real-valued point x, this function evaluates the estimated marginal density  $\hat{f}_{n,\text{marg}}(x)$ , as obtained by integrating over all the other dimensions.

For examples, see [mlelcd](#page-16-1).

# Value

A vector containing the values of the marginal density  $\hat{f}_{n,\text{marg}}$  at the points x.

#### <span id="page-6-0"></span>dslcd **7**

#### Author(s)

Madeleine Cule Robert Gramacy Richard Samworth

# See Also

[mlelcd](#page-16-1)

<span id="page-6-1"></span>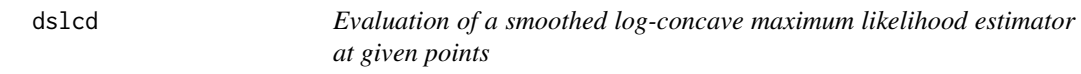

# Description

This function evaluates the density function of a smoothed log-concave maximum likelihood estimator at a point or points.

#### Usage

dslcd(x, lcd, A=hatA(lcd))

#### Arguments

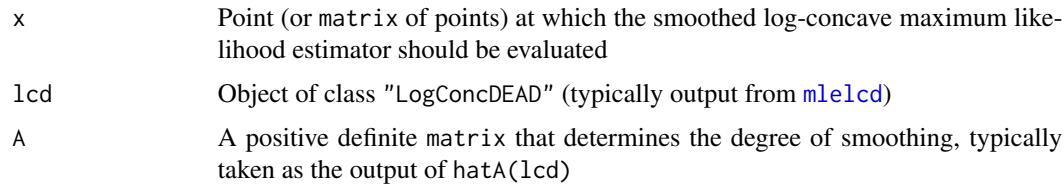

## Details

The smoothed log-concave maximum likelihood estimator is a fully automatic nonparametric density estimator, obtained as a canonical smoothing of the log-concave maximum likelihood estimator. More precisely, it equals the convolution  $\hat{f} * \phi_{d,\hat{A}}$ , where  $\phi_{d,\hat{A}}$  is the density function of *d*-dimensional multivariate normal with covariance matrix  $\hat{A}$ . Typically,  $\hat{A}$  is taken as the difference between the sample covariance and the covariance of fitted log-concave maximum likelihood density. Therefore, this estimator matches both the empirical mean and empirical covariance.

The estimate is evaluated numerically either by Gaussian quadrature in two dimensions, or in higher dimensions, via a combinatorial method proposed by Grundmann and Moeller (1978). Details of the computational aspects can be found in Chen and Samworth (2011). In one dimension, explicit expression can be derived. See [logcondens](#page-0-0) for more information.

For examples, see [mlelcd](#page-16-1)

# Value

A vector of smoothed log-concave maximum likelihood estimate values, as evaluated at the points x.

## Author(s)

Yining Chen Madeleine Cule Robert Gramacy Richard Samworth

# References

Chen, Y. and Samworth, R. J. (2013) *Smoothed log-concave maximum likelihood estimation with applications* Statist. Sinica, 23, 1373-1398. <http://arxiv.org/abs/1102.1191v4>

Grundmann, A. and Moeller, M. (1978) *Invariant Integration Formulas for the N-Simplex by Combinatorial Methods* SIAM Journal on Numerical Analysis, Volume 15, Number 2, 282-290.

# See Also

[dlcd](#page-4-1), [hatA](#page-12-1), [mlelcd](#page-16-1)

EMmixlcd *Estimate the mixture proportions and component densities using EM algorithm*

#### Description

Uses EM algorithm to estimate the mixture proportions and the component densities. The output is an object of class "lcdmix" which contains mixture proportions at each observation and all the information of the estimated component densities.

# Usage

```
EMmixlcd( x, k = 2, y, props, epsratio=10^-6, max.iter=50,
          epstheta=10^-8, verbose=-1 )
```
# Arguments

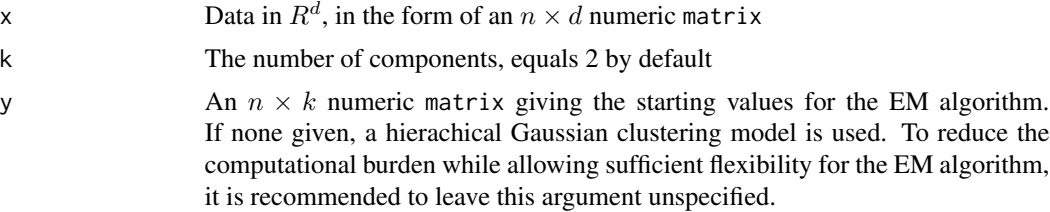

<span id="page-7-0"></span>

#### EMmixlcd 9

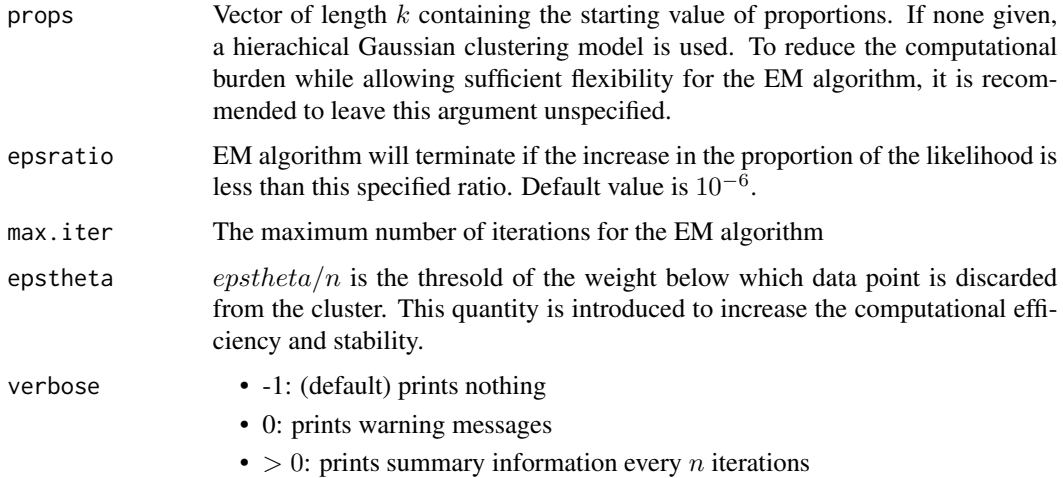

# Details

An introduction to the Em algorithm can be found in McLachlan and Krishnan (1997). Briefly, given the current estimates of the mixture proportions and component densities, we first update the estimates of the mixture prroportions. We then update the estimates of the component densities by using [mlelcd](#page-16-1). In fact, the incorporation of the weights in the maximization process in [mlelcd](#page-16-1) presents no additional complication.

In our case, because of the computational intensity of the method, we first cluster the points according to ta hierarchical Gaussian clustering model and then iterate the EM algorithm until the increase in the proportion of the likelihood is less than a pre-specified quantity at each step.

More technical details can be found in Cule, Samworth and Stewart(2010)

#### Value

An object of class "lcdmix", with the following components:

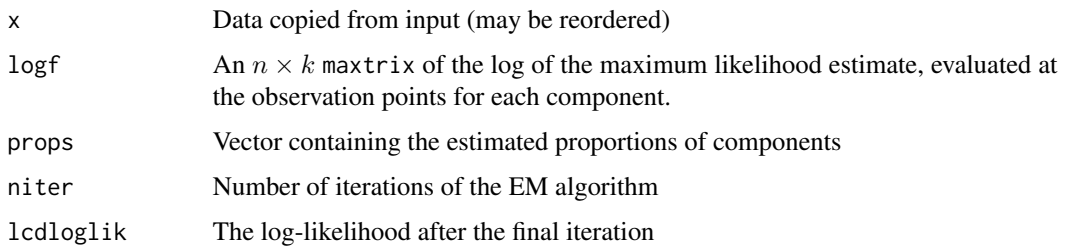

#### Author(s)

Yining Chen

Madeleine Cule

Robert B. Gramacy

Richard Samworth

#### <span id="page-9-0"></span>References

Cule, M. L., Samworth, R. J., and Stewart, M. I. (2010) *Maximum likelihood estimation of a logconcave density*, Journal of the Royal Statistical Society, Series B, 72(5) p.545-607. McLachlan, G. J. and Krishnan, T. (1997) *The EM Algorithm and Extensions*, New York: Wiley.

#### See Also

[mclust](#page-0-0), [logcondens](#page-0-0), [plot.LogConcDEAD](#page-20-1),[mlelcd](#page-16-1), [dlcd](#page-4-1)

#### Examples

```
##Simple bivariate normal data
 set.seed( 1 )
 n = 15d = 2props=c( 0.6, 0.4 )
 shift=2
 x \le - matrix( rnorm( n*d ), ncol = d )
 shiftvec <- ifelse( runif( n ) > props[ 1 ], 0, shift )
 x[,1] \leftarrow x[,1] + shiftvecEMmixlcd(x, k = 2, max.iter = 2)
```
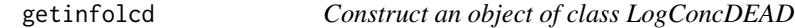

#### Description

A function to construct an object of class LogConcDEAD from a dataset (given as a matrix) and the value of the log maximum likelihood estimator at datapoints.

#### Usage

```
getinfolcd(x, y, w = rep(1/length(y), length(y)), chtol = 10^{\circ}-6,
 MinSigma = NA, NumberOfEvaluations = NA)
```
# Arguments

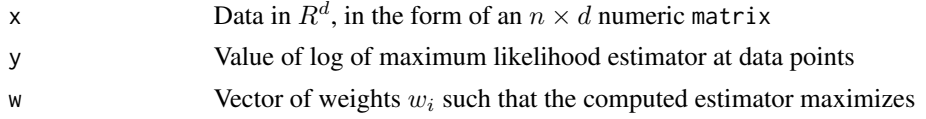

$$
\sum_{i=1}^{n} w_i \log f(x_i)
$$

subject to the restriction that f is log-concave. The default is  $\frac{1}{n}$  for all i, which corresponds to i.i.d. observations.

chtol Tolerance for computation of convex hull. Altering this is not recommended.

# <span id="page-10-0"></span>getinfolcd 11

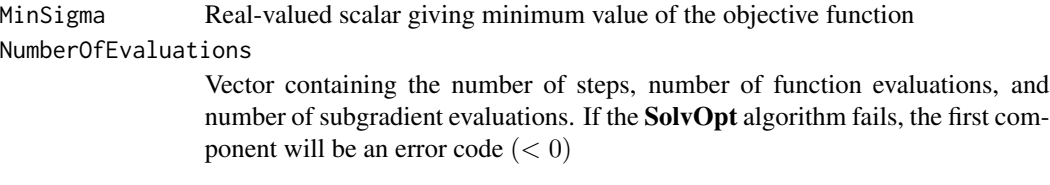

# Details

This function is used in [mlelcd](#page-16-1)

# Value

An object of class "LogConcDEAD", with the following components:

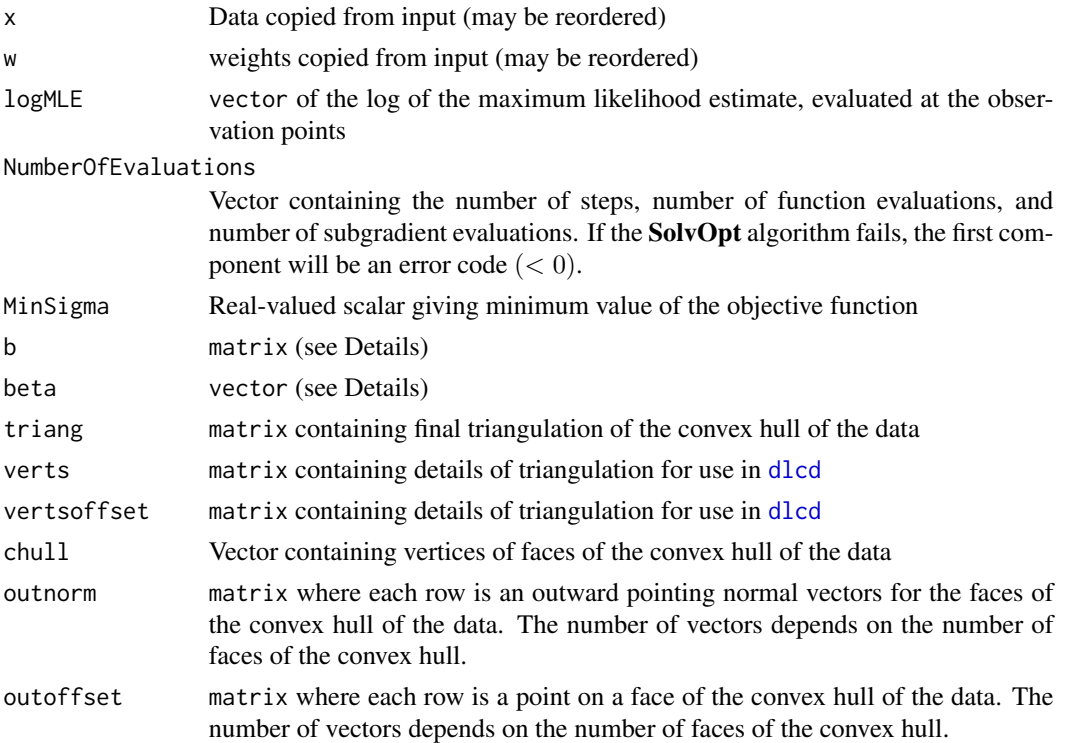

# Author(s)

Madeleine Cule Robert B. Gramacy Richard Samworth Yining Chen

# See Also

[mlelcd](#page-16-1)

<span id="page-11-0"></span>

#### Description

This function takes takes a matrix of (possibly binned) data and returns a matrix containing the distinct observations, and a vector of weights  $w$  as described below.

#### Usage

```
getweights(x)
```
#### Arguments

x a data matrix

# Details

Given an  $n \times d$  matrix  $x$  of points in  $R^d$ , this function removes duplicated observations, and counts the number of times each observation occurs. This is used to compute a vector  $w$  such that

$$
w_i = \frac{\text{\# of times value } i \text{ is observed}}{\text{\# of observations}}.
$$

This function is called by [mlelcd](#page-16-1) in order to compute the maximum likelihood estimator when the observed data values are not distinct. In this case, the log likelihood function is of the form

$$
\sum_{j=1}^m w_j \log f(X_j),
$$

where the sum is over distinct observations.

#### Value

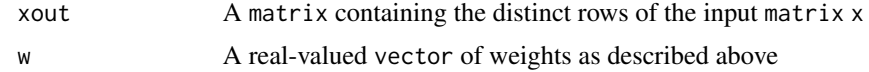

#### Author(s)

Madeleine Cule Robert Gramacy Richard Samworth

# See Also

[mlelcd](#page-16-1)

#### <span id="page-12-0"></span>hatA 13

# Examples

## simple normal example

```
x <- matrix(rnorm(200),ncol=2)
tmp <- getweights(x)
lcd <- mlelcd(tmp$x,tmp$w)
plot(lcd,type="ic")
```
<span id="page-12-1"></span>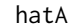

Compute the smoothing matrix of the smoothed log-concave maximum *likelihood estimator*

# Description

This function computes the matrix  $\hat{A}$  of the smoothed log-concave maximum likelihood estimator

#### Usage

hatA(lcd)

# Arguments

lcd Object of class "LogConcDEAD" (typically output from [mlelcd](#page-16-1))

# Details

This function evaluates the the matrix  $\hat{A}$  of the smoothed log-concave maximum likelihood estimator, which is positive definite, and equals the difference between the sample covariance matrix and the covariance matrix of the fitted log-concave maximum likelihood density estimator.

For examples, see [mlelcd](#page-16-1)

# Value

A matrix equals  $\hat{A}$  of the smoothed log-concave maximum likelihood estimator

## Note

Details of the computational aspects can be found in Chen and Samworth (2011).

#### Author(s)

Yining Chen Madeleine Cule Robert Gramacy Richard Samworth

#### <span id="page-13-0"></span>References

Chen, Y. and Samworth, R. J. (2013) *Smoothed log-concave maximum likelihood estimation with applications* Statist. Sinica, 23, 1373-1398. <http://arxiv.org/abs/1102.1191v4>

## See Also

[cov.LogConcDEAD](#page-3-1)

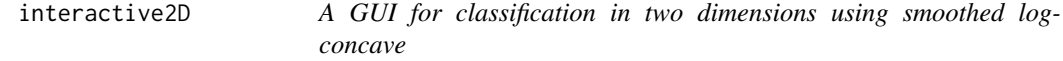

# Description

Uses [tkrplot](#page-0-0) to create a GUI for two-class classification in two dimensions using the smoothed log-concave maximum likelihood estimates

# Usage

```
interactive2D(data, cl)
```
#### **Arguments**

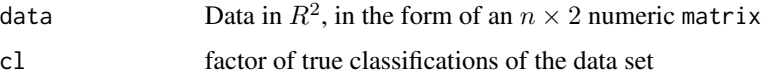

# Details

This function uses [tkrplot](#page-0-0) to create a GUI for two-class classification in two dimensions using the smoothed log-concave maximum likelihood estimates. The construction of the classifier is standard, and can be found in Chen and Samworth (2011). The slider controls the risk ratio of two classes (equals one by default), which provides a way of demonstrating how the decision boundaries change as the ratio varies. Observations from different classes are plotted in red and green respectively.

## Value

A GUI with a slider

#### Author(s)

Yining Chen Madeleine Cule Robert B. Gramacy Richard Samworth

#### <span id="page-14-0"></span>interplcd the contract of the contract of the contract of the contract of the contract of the contract of the contract of the contract of the contract of the contract of the contract of the contract of the contract of the

# References

Chen, Y. and Samworth, R. J. (2013) *Smoothed log-concave maximum likelihood estimation with applications* Statist. Sinica, 23, 1373-1398. <http://arxiv.org/abs/1102.1191v4>

Cule, M. L., Samworth, R. J., and Stewart, M. I. (2010) *Maximum likelihood estimation of a logconcave density*, Journal of the Royal Statistical Society, Series B, 72(5) p.545-607.

### See Also

[dslcd](#page-6-1),[mlelcd](#page-16-1)

## Examples

```
## Simple bivariate normal data
## only works interactively, not run as a test example here
# set.seed( 1 )
# n = 15
# d = 2
# props=c( 0.6, 0.4 )
# x \le matrix( rnorm( n*d ), ncol = d )
# shiftvec <- ifelse( runif( n ) > props[ 1 ], 0, 1)
# x[,1] <- x[,1] + shiftvec
# interactive2D( x, shiftvec )
```
<span id="page-14-1"></span>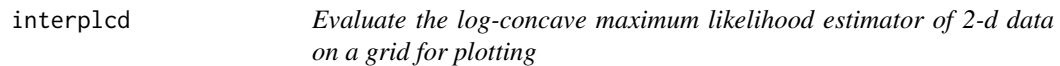

#### Description

Evaluates the logarithm of the log-concave maximum likelihood estimator on a grid for 2-d data, for use in [plot.LogConcDEAD](#page-20-1).

## Usage

interplcd(lcd, gridlen=100 )

#### Arguments

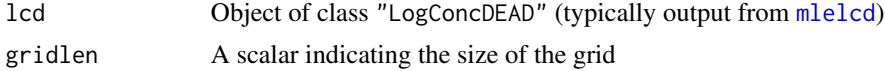

#### Details

Interpolates the MLE over a grid.

The output is of a form readily usable by [plot.LogConcDEAD](#page-20-1), [image](#page-0-0), [contour](#page-0-0), etc, as illustrated in the examples below.

For examples, please see [mlelcd](#page-16-1).

### <span id="page-15-0"></span>Value

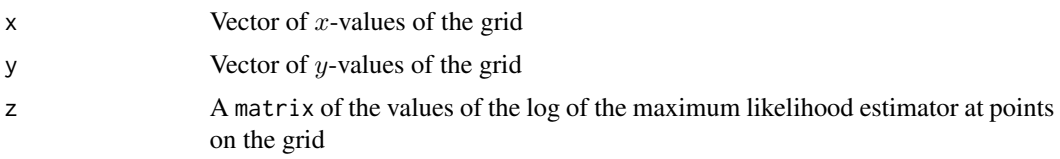

# Author(s)

Madeleine Cule Robert Gramacy

Richard Samworth

#### See Also

[mlelcd](#page-16-1)

<span id="page-15-1"></span>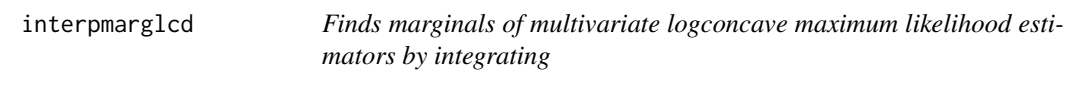

#### Description

Integrates the maximum likelihood estimator of multivariate data over an appropriate subspace to produce axis-aligned marginals for use in [plot.LogConcDEAD](#page-20-1).

# Usage

interpmarglcd(lcd, marg=1, gridlen=100)

#### Arguments

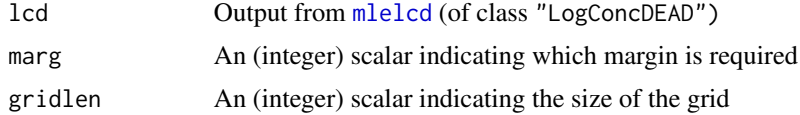

#### Details

Given a multivariate log-concave maximum likelihood estimator in the form of an object of class "LogConcDEAD" and a margin marg, this function will compute the marginal density estimate  $\hat{f}_{n,\text{max}}$ . The estimate is evaluated at gridlen equally spaced points in the range where the density estimate is nonzero. These points are given in the vector xo.

 $\hat{f}_{n,\text{marg}}$  is evaluated by integrating the log-concave maximum likelihood estimator  $\hat{f}_n$  over the other components. The marginal density is zero outside the range of xo.

For examples, see [mlelcd](#page-16-1).

#### <span id="page-16-0"></span>mlelcd and the contract of the contract of the contract of the contract of the contract of the contract of the contract of the contract of the contract of the contract of the contract of the contract of the contract of the

# Value

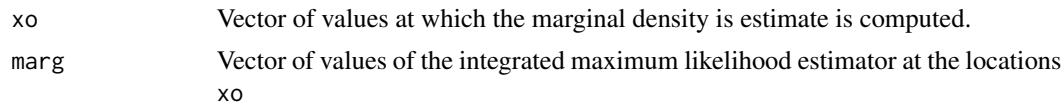

# Author(s)

Madeleine Cule Robert Gramacy Richard Samworth

#### See Also

[dmarglcd](#page-5-1), [mlelcd](#page-16-1)

<span id="page-16-1"></span>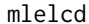

Compute the maximum likelihood estimator of a log-concave density

# Description

Uses Shor's r-algorithm to compute the maximum likelihood estimator of a log-concave density based on an i.i.d. sample. The estimator is uniquely determined by its value at the data points. The output is an object of class "LogConcDEAD" which contains all the information needed to plot the estimator using the [plot](#page-20-1) method, or to evaluate it using the function [dlcd](#page-4-1).

### Usage

```
mlelcd(x, w=rep(1/nrow(x),nrow(x)), y=initialy(x),
  verbose=-1, alpha=5, c=1, sigmatol=10^-8, integraltol=10^-4,
 ytol=10^-4, Jtol=0.001, chtol=10^-6)
```
#### Arguments

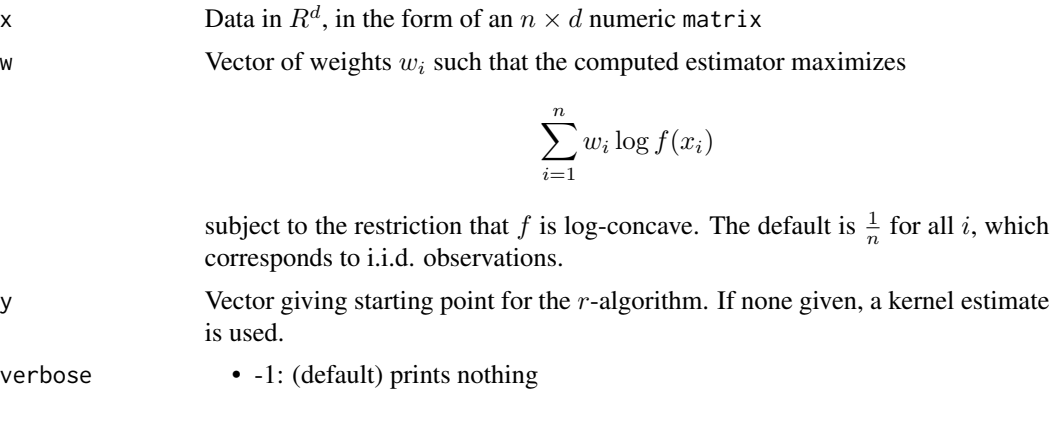

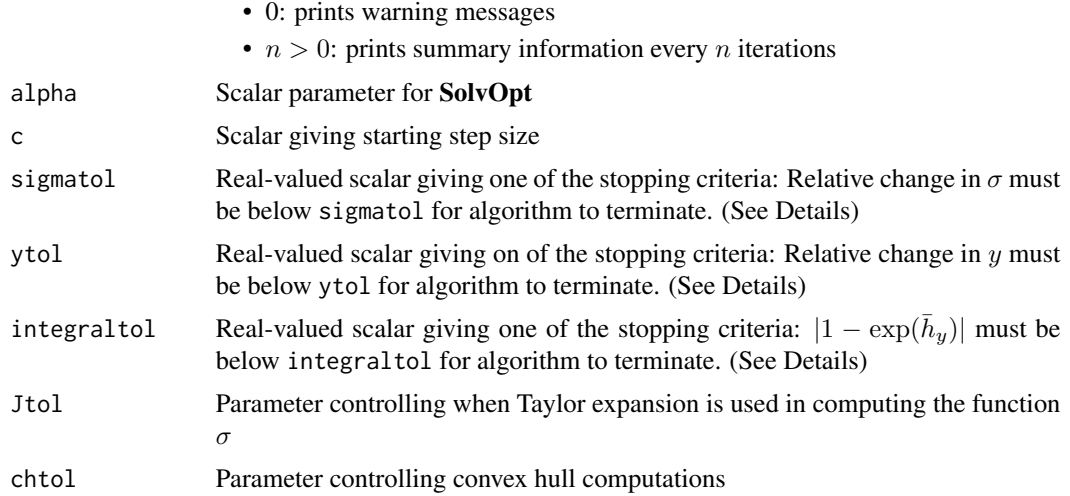

#### Details

The log-concave maximum likelihood density estimator based on data  $X_1, \ldots, X_n$  is the function that maximizes

$$
\sum_{i=1}^{n} w_i \log f(X_i)
$$

subject to the constraint that f is log-concave. For i.i.d.~data, the weights  $w_i$  should be  $\frac{1}{n}$  for each i.

This is a function of the form  $\bar{h}_y$  for some  $y \in R^n$ , where

$$
\bar{h}_y(x) = \inf\{h(x) : h \text{ concave }, h(x_i) \ge y_i \text{ for } i = 1, \dots, n\}.
$$

Functions of this form may equivalently be specified by dividing  $C_n$ , the convex hull of the data, into simplices  $C_j$  for  $j \in J$  (triangles in 2d, tetrahedra in 3d etc), and setting

$$
f(x) = \exp\{b_j^T x - \beta_j\}
$$

for  $x \in C_j$ , and  $f(x) = 0$  for  $x \notin C_n$ .

This function uses Shor's r-algorithm (an iterative subgradient-based procedure) to minimize over vectors  $y$  in  $\mathbb{R}^n$  the function

$$
\sigma(y) = -\frac{1}{n} \sum_{i=1}^{n} y_i + \int \exp(\bar{h}_y(x)) dx.
$$

This is equivalent to finding the log-concave maximum likelihood estimator, as demonstrated in Cule, Samworth and Stewart (2008).

An implementation of Shor's  $r$ -algorithm based on SolvOpt is used.

Computing  $\sigma$  makes use of the **qhull** library. Code from this C-based library is copied here as it is not currently possible to use compiled code from another library. For points not in general position, this requires a Taylor expansion of  $\sigma$ , discussed in Cule and D\"umbgen (2008).

#### <span id="page-18-0"></span>mlelcd and the contract of the contract of the contract of the contract of the contract of the contract of the contract of the contract of the contract of the contract of the contract of the contract of the contract of the

# Value

An object of class "LogConcDEAD", with the following components:

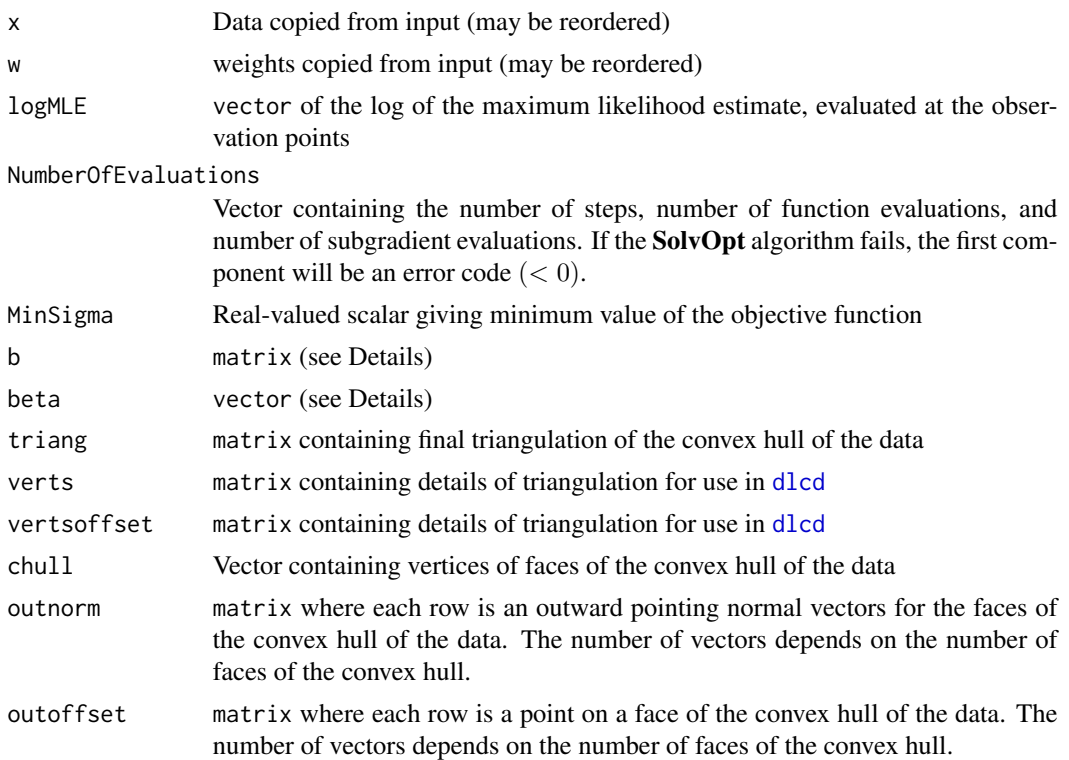

# Note

For one-dimensional data, the active set algorithm of [logcondens](#page-0-0) is faster, and may be preferred.

The authors gratefully acknowledge the assistance of Lutz Duembgen at the University of Bern for his insight into the objective function  $\sigma$ .

Further references, including definitions and background material, may be found in Cule, Samworth and Stewart (2008).

# Author(s)

Madeleine Cule

Robert B. Gramacy

Richard Samworth

# References

Barber, C.B., Dobkin, D.P., and Huhdanpaa, H.T. (1996) *The Quickhull algorithm for convex hulls* ACM Trans. on Mathematical Software, 22(4) p.469-483 <http://www.qhull.org>

Cule, M. L. and D\"umbgen, L. (2008) On an auxiliary function for log-density estimation, University of Bern technical report. <http://arxiv.org/abs/0807.4719>

<span id="page-19-0"></span>Cule, M. L., Samworth, R. J., and Stewart, M. I. (2010) *Maximum likelihood estimation of a logconcave density*, Journal of the Royal Statistical Society, Series B, 72(5) p.545-607.

Kappel, F. and Kuntsevich, A. V. (2000) *An implementation of Shor's r-algorithm*, Computational Optimization and Applications, Volume 15, Issue 2, 193-205.

Shor, N. Z. (1985) *Minimization methods for nondifferentiable functions*, Springer-Verlag

#### See Also

[logcondens](#page-0-0), [interplcd](#page-14-1), [plot.LogConcDEAD](#page-20-1), [interpmarglcd](#page-15-1), [rlcd](#page-22-1), [dlcd](#page-4-1), [dmarglcd](#page-5-1), [cov.LogConcDEAD](#page-3-1)

## Examples

```
## Some simple normal data, and a few plots
```

```
x <- matrix(rnorm(200),ncol=2)
lcd \leftarrow mlelcd(x)g <- interplcd(lcd)
par(mfrow=c(2,2), ask=TRUE)
plot(lcd, g=g, type="c")
plot(lcd, g=g, type="c", uselog=TRUE)
plot(lcd, g=g, type="i")
plot(lcd, g=g, type="i", uselog=TRUE)
```

```
## Some plots of marginal estimates
par(mfrow=c(1,1))
g.marg1 <- interpmarglcd(lcd, marg=1)
g.marg2 <- interpmarglcd(lcd, marg=2)
plot(lcd, marg=1, g.marg=g.marg1)
plot(lcd, marg=2, g.marg=g.marg2)
```

```
## generate some points from the fitted density
## via independent rejection sampling
generated1 <- rlcd(100, lcd)
colMeans(generated1)
## via Metropolis-Hastings algorithm
generated2 <- rlcd(100, lcd, "MH")
colMeans(generated2)
```

```
## evaluate the fitted density
mypoint \leq -c(0, 0)dlcd(mypoint, lcd, uselog=FALSE)
mypoint \leq -c(1, 0)dlcd(mypoint, lcd, uselog=FALSE)
```

```
## evaluate the marginal density
dmarglcd(0, lcd, marg=1)
dmarglcd(1, lcd, marg=2)
```

```
## evaluate the covariance matrix of the fitted density
covariance <- cov.LogConcDEAD(lcd)
```

```
## find the hat matrix for the smoothed log-concave that
## matches empirical mean and covariance
A \leftarrow \text{hatA}(\text{lcd})## evaluate the fitted smoothed log-concave density
mypoint \leq -c(0, 0)dslcd(mypoint, lcd, A)
mypoint \leq c(1, 0)dslcd(mypoint, lcd, A)
## generate some points from the fitted smoothed log-concave density
generated <- rslcd(100, lcd, A)
```
<span id="page-20-1"></span>plot.LogConcDEAD *Plot a log-concave maximum likelihood estimator*

# Description

[plot](#page-0-0) method for class "LogConcDEAD". Plots of various types are available for 1- and 2-d data. For dimension greater than 1, plots of axis-aligned marginal density estimates are available.

# Usage

```
## S3 method for class 'LogConcDEAD'
plot(x, uselog=FALSE, type="ic", addp=TRUE,
  drawlabels=TRUE, gridlen=400, g, marg, g.marg, main, xlab, ylab, ...)
```
#### Arguments

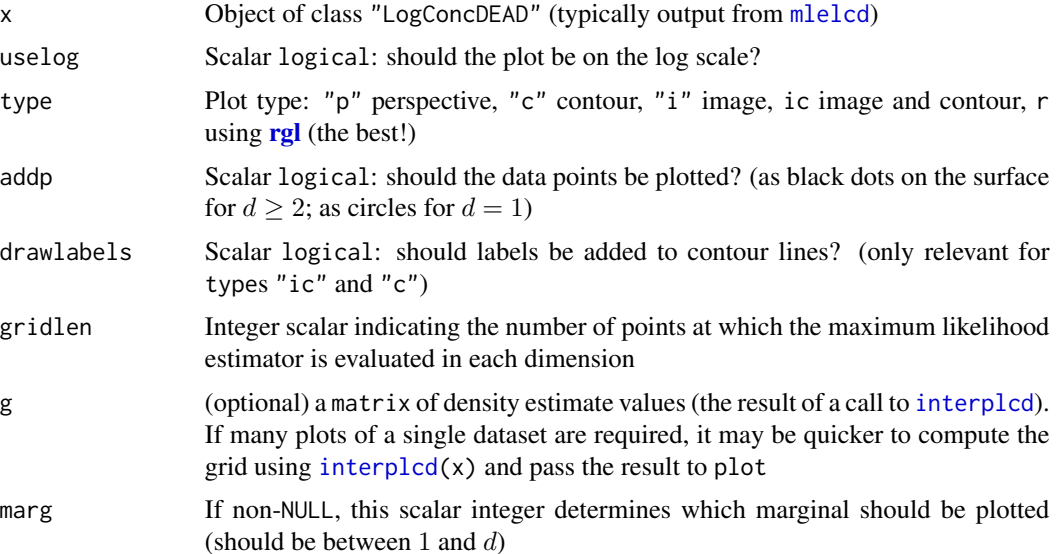

<span id="page-21-0"></span>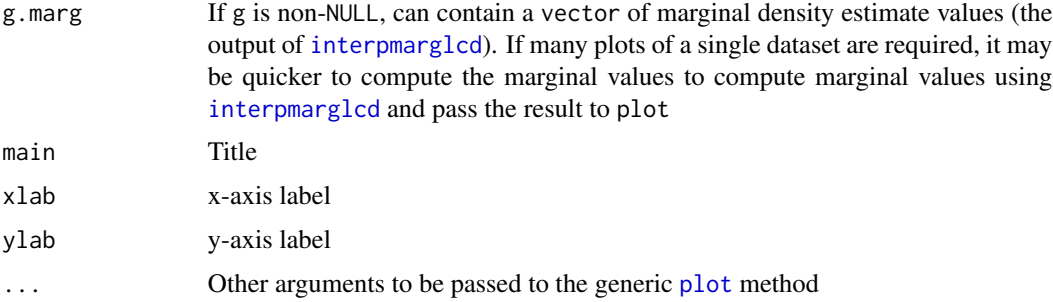

## Details

The density estimate is evaluated on a grid of points using the [interplcd](#page-14-1) function. If several plots are required, this may be computed separately and passed to plot using the g argument.

For two dimensional data, the default plot type is "ic", corresponding to [image](#page-0-0) and [contour](#page-0-0) plots. These may be obtained separately using plot type "i" or "c" respectively. Where available, the use of plot type "r" is recommended. This uses the [rgl](#page-0-0) package to produce a 3-d plot that may be rotated by the user. The option "p" produces perspective plots.

For data of dimension at least 2, axis-aligned marginals may be plotted by setting the marg argument. This integrates the estimated density over the remaining dimensions. If several plots are required, the estimate may be computed using the function [interpmarglcd](#page-15-1) and passed using the argument g.marg.

Where relevant, the colors were obtained from the function [heat\\_hcl](#page-0-0) in the package colorspace. Thanks to Achim Zeileis for this suggestion.

For examples, see [mlelcd](#page-16-1).

### Author(s)

Madeleine Cule Robert B. Gramacy Richard Samworth Yining Chen

#### See Also

[mlelcd](#page-16-1), [interplcd](#page-14-1), [interpmarglcd](#page-15-1), [heat\\_hcl](#page-0-0)

<span id="page-21-1"></span>print.LogConcDEAD *Summarizing log-concave maximum likelihood estimator*

# <span id="page-21-2"></span>**Description**

Generic print and summary method for objects of class "LogConcDEAD"

<span id="page-22-0"></span>rlcd 23

# Usage

```
## S3 method for class 'LogConcDEAD'
print(x, \ldots)## S3 method for class 'LogConcDEAD'
summary(object, ...)
```
# Arguments

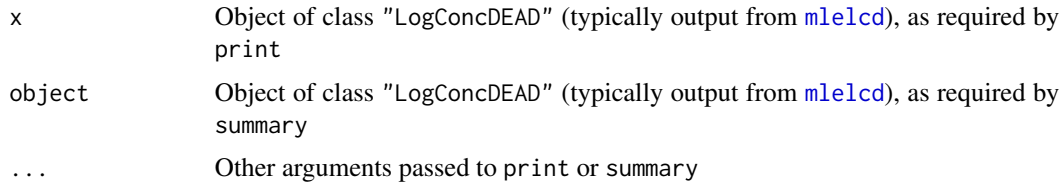

# Details

print and summary currently perform the same function.

If there has been an error computing the maximum likelihood estimator, an error message is printed.

Otherwise, the value of the log maximum likelihood estimator at observation points is printed. The number of interations required by the subgradient and the number of function evaluations are also printed.

#### Author(s)

Madeleine Cule Robert B. Gramacy Richard Samworth

# See Also

[mlelcd](#page-16-1)

<span id="page-22-1"></span>rlcd *Sample from a log-concave maximum likelihood estimate*

# Description

Draws samples from a log-concave maximum likelihood estimate. The estimate should be specified in the form of an object of class "LogConcDEAD", the result of a call to [mlelcd](#page-16-1).

# Usage

rlcd(n=1, lcd, method=c("Independent","MH"))

# Arguments

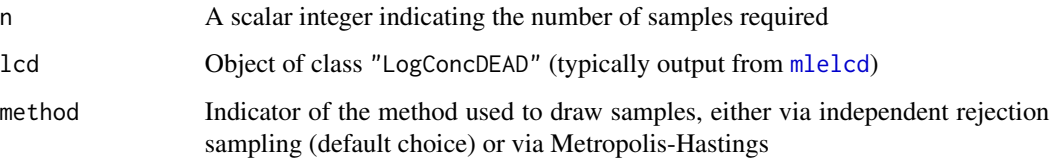

#### Details

This function by default uses a simple rejection sampling scheme to draw independent random samples from a log-concave maximum likelihood estimator. One can also use the Metropolis-Hastings option to draw (dependent) samples with a higher acceptance rate.

For examples, see [mlelcd](#page-16-1).

# Value

A numeric matrix with nsample rows, each row corresponding to a point in  $R^d$  drawn from the distribution with density defined by lcd.

#### Note

Details of the rejection sampling can be found in Appendix B.3 of Cule, Samworth and Stewart (2010). Details of the Metropolis-Hastings scheme can be found in Gopal and Casella (2010)

# Author(s)

Yining Chen Madeleine Cule Robert Gramacy Richard Samworth

# References

Cule, M. L., Samworth, R. J., and Stewart, M. I. (2010) *Maximum likelihood estimation of a multidimensional log-concave density* J. Roy. Statist. Soc., Ser. B. (with discussion), 72, 545-600.

Gopal, V. and Casella, G. (2010) *Discussion of Maximum likelihood estimation of a log-concave density by Cule, Samworth and Stewart* J. Roy. Statist. Soc., Ser. B., 72, 580-582.

#### See Also

[mlelcd](#page-16-1)

<span id="page-24-1"></span><span id="page-24-0"></span>

# Description

Draws samples from a smoothed log-concave maximum likelihood estimate. The estimate should be specified in the form of an object of class "LogConcDEAD", the result of a call to [mlelcd](#page-16-1), and a positive definite matrix.

# Usage

```
rslcd(n=1, lcd, A=hatA(lcd), method=c("Independent","MH"))
```
# Arguments

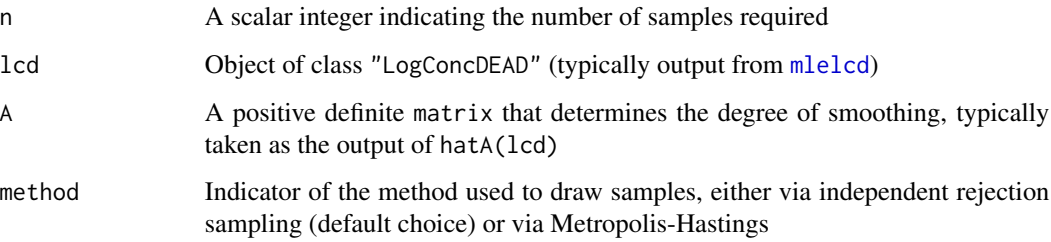

#### Details

This function by default uses a simple rejection sampling scheme to draw independent random samples from a smoothed log-concave maximum likelihood estimator. One can also use the Metropolis-Hastings option to draw (dependent) samples with a higher acceptance rate.

For examples, see [mlelcd](#page-16-1).

#### Value

A numeric matrix with n rows, each row corresponding to a point in  $R^d$  drawn from the distribution with density defined by lcd and A.

#### Author(s)

Yining Chen

Madeleine Cule

Robert Gramacy

Richard Samworth

# <span id="page-25-0"></span>References

Chen, Y. and Samworth, R. J. (2013) *Smoothed log-concave maximum likelihood estimation with applications* Statist. Sinica, 23, 1373-1398. <http://arxiv.org/abs/1102.1191v4>

Cule, M. L., Samworth, R. J., and Stewart, M. I. (2010) *Maximum likelihood estimation of a multidimensional log-concave density* J. Roy. Statist. Soc., Ser. B. (with discussion), 72, 545-600.

Gopal, V. and Casella, G. (2010) *Discussion of Maximum likelihood estimation of a log-concave density by Cule, Samworth and Stewart* J. Roy. Statist. Soc., Ser. B., 72, 580-582.

# See Also

[mlelcd](#page-16-1), [rlcd](#page-22-1), [hatA](#page-12-1)

# <span id="page-26-0"></span>Index

∗Topic EM EMmixlcd, [8](#page-7-0) ∗Topic classification EMmixlcd, [8](#page-7-0) interactive2D , [14](#page-13-0) ∗Topic datagen rlcd , [23](#page-22-0) rslcd , [25](#page-24-0) ∗Topic distribution dlcd , [5](#page-4-0) rlcd , [23](#page-22-0) rslcd , [25](#page-24-0) ∗Topic dplot dmarglcd , [6](#page-5-0) interplcd , [15](#page-14-0) interpmarglcd , [16](#page-15-0) plot.LogConcDEAD , [21](#page-20-0) ∗Topic dynamic plot.LogConcDEAD , [21](#page-20-0) ∗Topic hplot plot.LogConcDEAD , [21](#page-20-0) ∗Topic iplot plot.LogConcDEAD , [21](#page-20-0) ∗Topic multivariate cov.LogConcDEAD , [4](#page-3-0) dlcd , [5](#page-4-0) dmarglcd , [6](#page-5-0) dslcd , [7](#page-6-0) EMmixlcd, [8](#page-7-0) getinfolcd , [10](#page-9-0) getweights , [12](#page-11-0) hatA, [13](#page-12-0) interactive2D , [14](#page-13-0) interplcd , [15](#page-14-0) interpmarglcd , [16](#page-15-0) LogConcDEAD-package, [2](#page-1-0) mlelcd , [17](#page-16-0) plot.LogConcDEAD , [21](#page-20-0) print.LogConcDEAD , [22](#page-21-0)

rlcd , [23](#page-22-0) rslcd , [25](#page-24-0) ∗Topic nonparametric cov.LogConcDEAD , [4](#page-3-0) dlcd , [5](#page-4-0) dmarglcd , [6](#page-5-0) dslcd , [7](#page-6-0) EMmixlcd , [8](#page-7-0) getinfolcd , [10](#page-9-0) getweights , [12](#page-11-0) hatA, [13](#page-12-0) interactive2D , [14](#page-13-0) interplcd , [15](#page-14-0) interpmarglcd , [16](#page-15-0) LogConcDEAD-package, [2](#page-1-0) mlelcd, [17](#page-16-0) plot.LogConcDEAD , [21](#page-20-0) print.LogConcDEAD , [22](#page-21-0) rlcd , [23](#page-22-0) rslcd , [25](#page-24-0) ∗Topic package LogConcDEAD-package, [2](#page-1-0) ∗Topic smoothing dslcd , [7](#page-6-0) hatA, [13](#page-12-0) LogConcDEAD-package, [2](#page-1-0) rslcd , [25](#page-24-0) contour , *[15](#page-14-0)* , *[22](#page-21-0)* cov.LogConcDEAD , [4](#page-3-0) , *[14](#page-13-0)* , *[20](#page-19-0)* dlcd , *[2](#page-1-0)* , [5](#page-4-0) , *[8](#page-7-0)* , *[10](#page-9-0) , [11](#page-10-0)* , *[17](#page-16-0)* , *[19](#page-18-0) , [20](#page-19-0)* dmarglcd , *[2](#page-1-0)* , [6](#page-5-0) , *[17](#page-16-0)* , *[20](#page-19-0)* dslcd , *[2](#page-1-0)* , [7](#page-6-0) , *[15](#page-14-0)* EMmixlcd, [8](#page-7-0) getinfolcd , [10](#page-9-0) getweights , [12](#page-11-0) hatA , *[2](#page-1-0)* , *[5](#page-4-0)* , *[8](#page-7-0)* , [13](#page-12-0) , *[26](#page-25-0)*

## 28 INDEX

heat\_hcl , *[22](#page-21-0)*

image , *[15](#page-14-0)* , *[22](#page-21-0)* interactive2D , [14](#page-13-0) interplcd , *[2](#page-1-0)* , [15](#page-14-0) , *[20](#page-19-0)[–22](#page-21-0)* interpmarglcd , *[2](#page-1-0)* , [16](#page-15-0) , *[20](#page-19-0)* , *[22](#page-21-0)*

LogConcDEAD *(*LogConcDEAD-package *)* , [2](#page-1-0) LogConcDEAD-package, [2](#page-1-0) logcondens , *[2](#page-1-0) , [3](#page-2-0)* , *[7](#page-6-0)* , *[10](#page-9-0)* , *[19](#page-18-0) , [20](#page-19-0)*

mclust , *[10](#page-9-0)* mlelcd , *[2](#page-1-0)* , *[4](#page-3-0) [–13](#page-12-0)* , *[15](#page-14-0) [–17](#page-16-0)* , [17](#page-16-0) , *[21](#page-20-0) [–26](#page-25-0)*

plot , *[17](#page-16-0)* , *[21](#page-20-0) , [22](#page-21-0)* plot.LogConcDEAD , *[2](#page-1-0)* , *[10](#page-9-0)* , *[15](#page-14-0) , [16](#page-15-0)* , *[20](#page-19-0)* , [21](#page-20-0) print , *[2](#page-1-0)* print.LogConcDEAD , [22](#page-21-0)

rgl , *[3](#page-2-0)* , *[21](#page-20-0) , [22](#page-21-0)* rlcd , *[2](#page-1-0)* , *[20](#page-19-0)* , [23](#page-22-0) , *[26](#page-25-0)* rslcd , *[2](#page-1-0)* , [25](#page-24-0)

summary , *[2](#page-1-0)* summary.LogConcDEAD *(*print.LogConcDEAD *)* , [22](#page-21-0)

tkrplot , *[14](#page-13-0)*